**Cinelerra shortcuts** – die meisten Tasten arbeiten ohne Modifizierer wie SHIFT oder CTRL, die meisten Fenster können mit CTRL-w geschlossen werden, die meisten Operationen können mit ESC beendet und mit RET akzeptiert werden

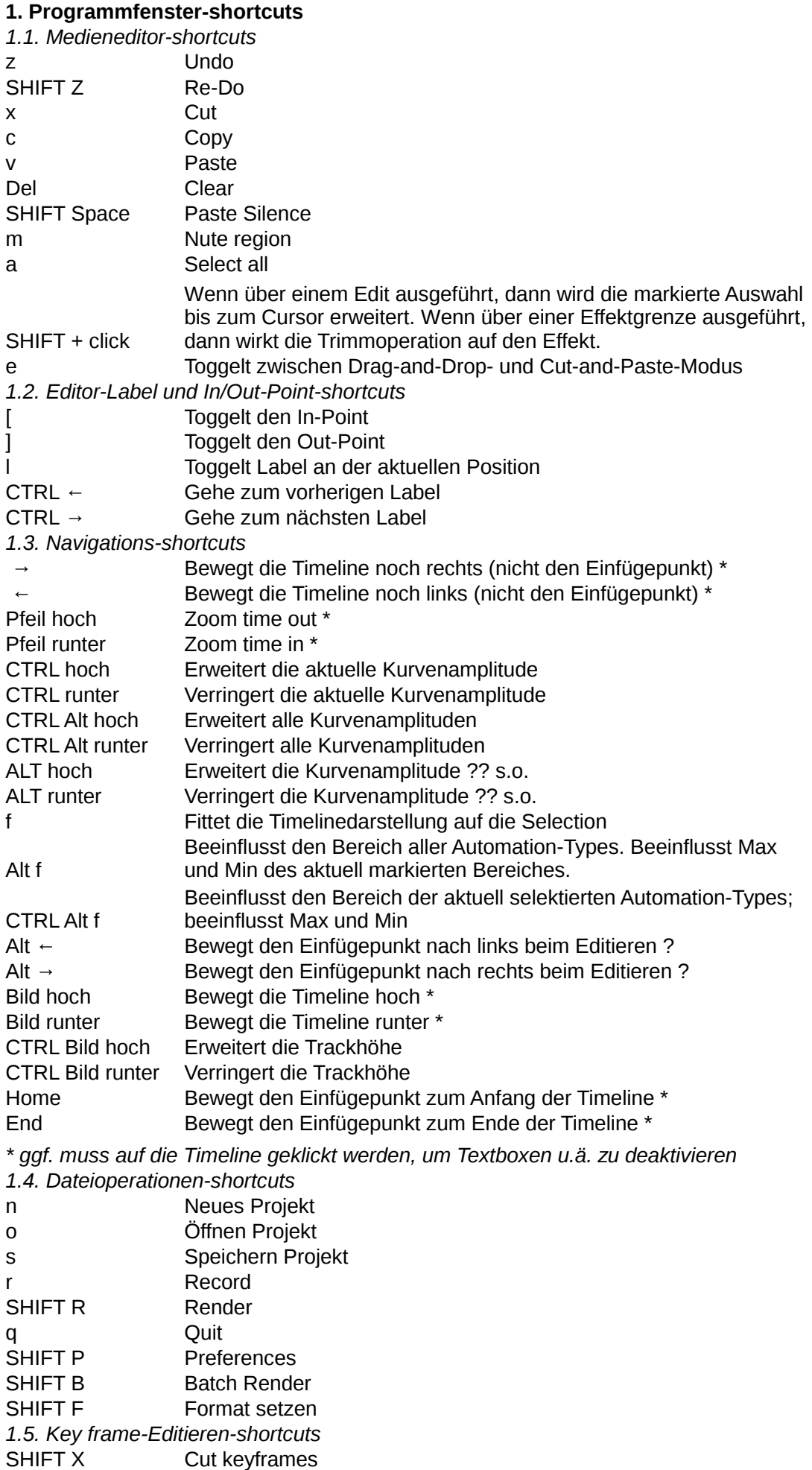

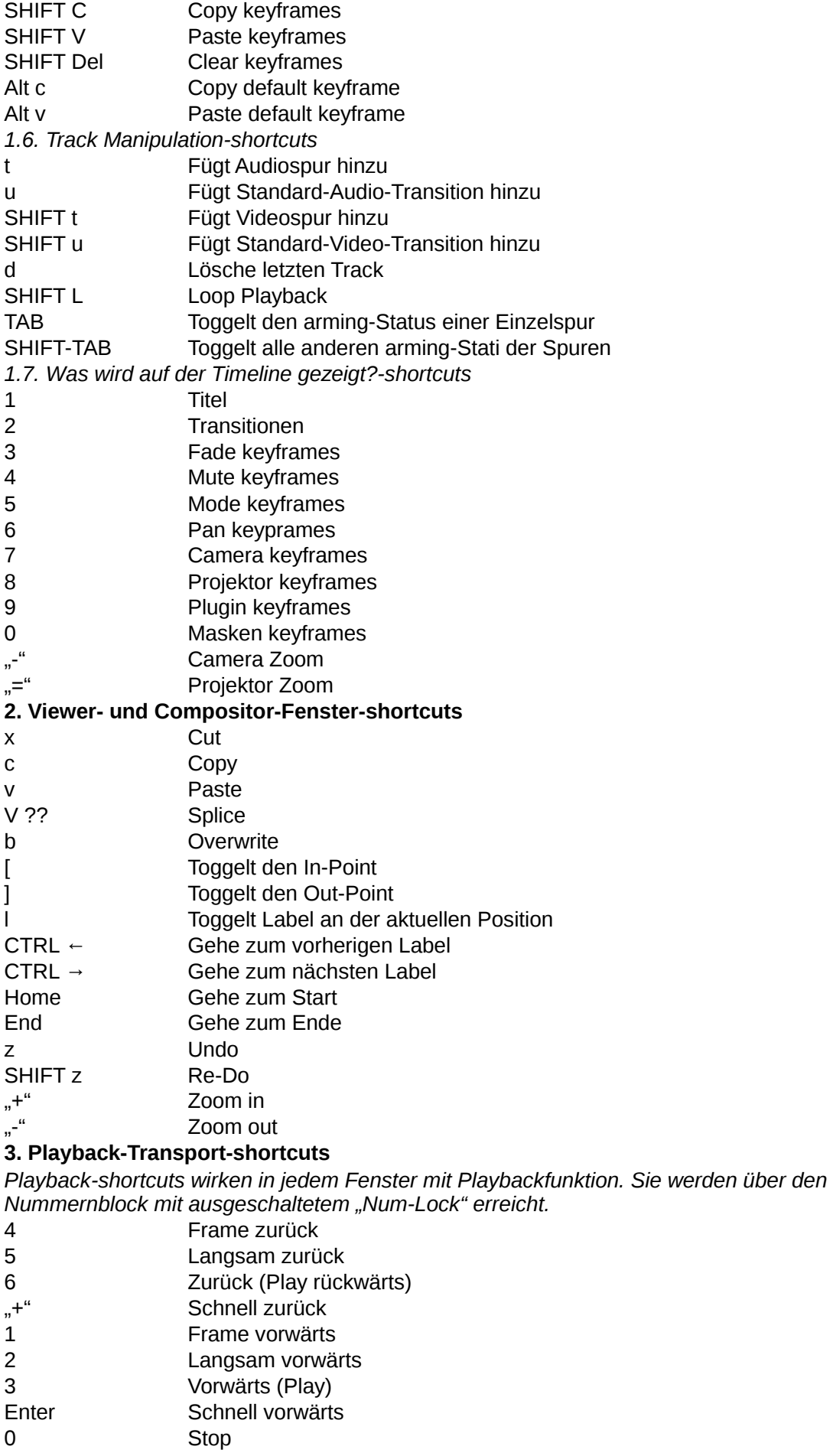

*Die Leertaste ist standardmäßig "Play", ein zweites Mal gedrückt "Pause". Drücken irgendeiner Transporttaste zusammen mit CTRL führt dazu, dass sich alles Befehle auf die mit In- und Out-Point markierten Gebiete beziehen, falls diese definiert sind.*